## **ZIP Adapter**

The ZIP adapter (<<ZIPAdapter>>) enables to zip and unzip files and directories.

**Example File (Builder project Add-ons/ZIP):** <your example path>\Add-ons\ZIP\uml\zip.xml

The ZIP adapter takes the following parameter to zip a list of files into a ZIP file:

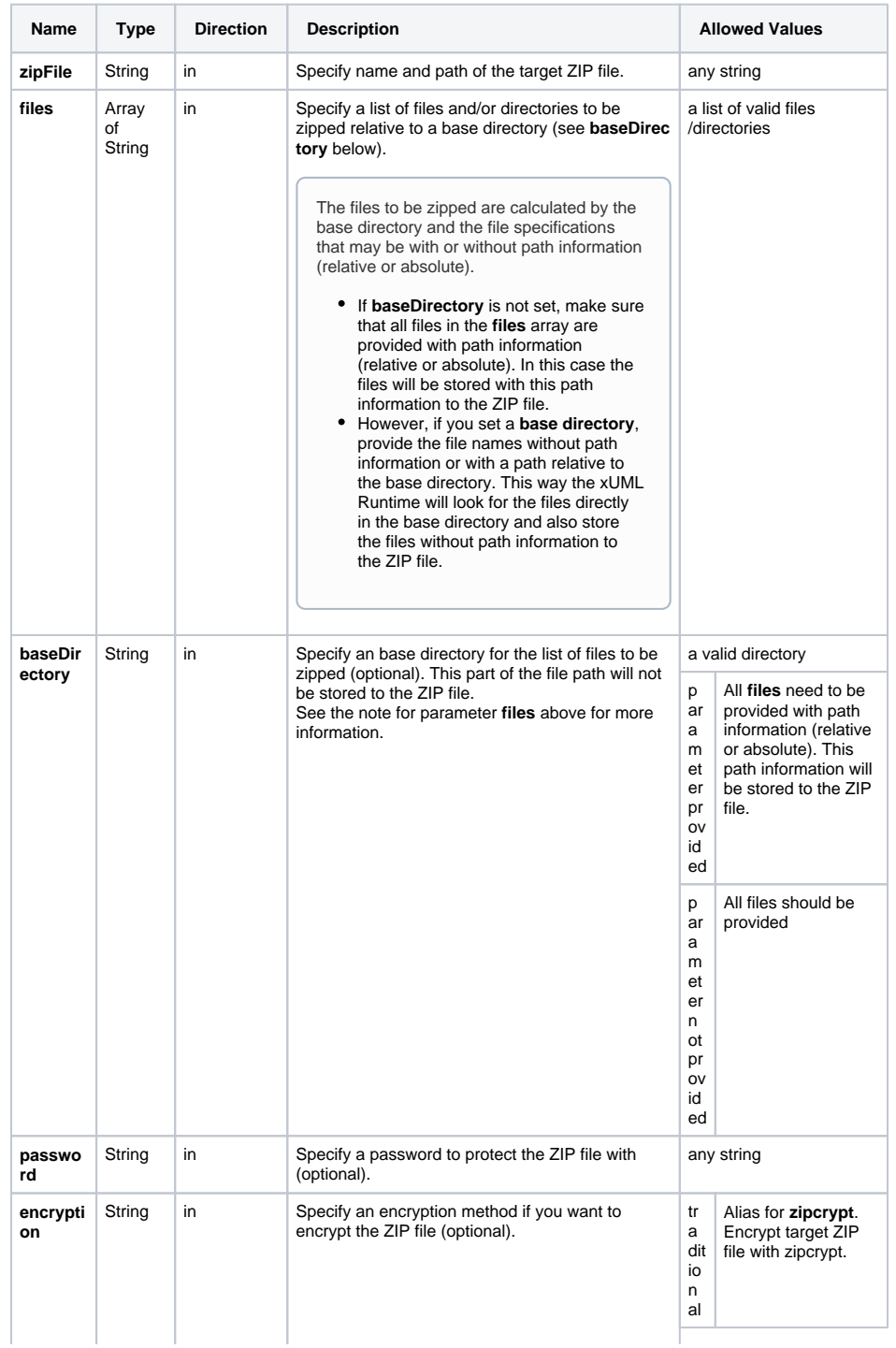

**Related Pages:**

[ZIP Adapter Reference](https://doc.scheer-pas.com/display/BRIDGE/ZIP+Adapter+Reference)

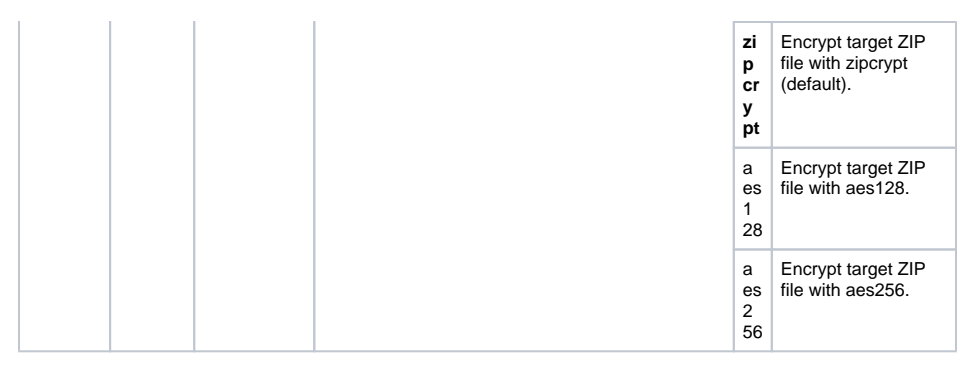

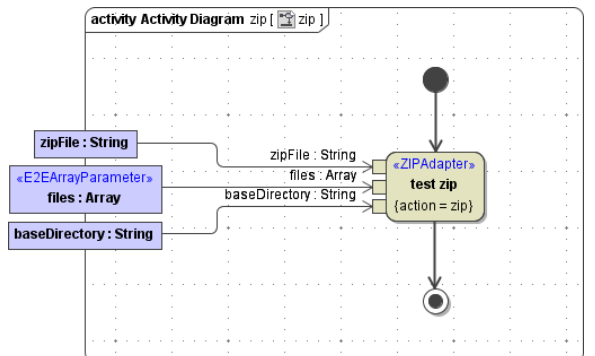

The ZIP adapter uses the following parameters to unzip a ZIP file:

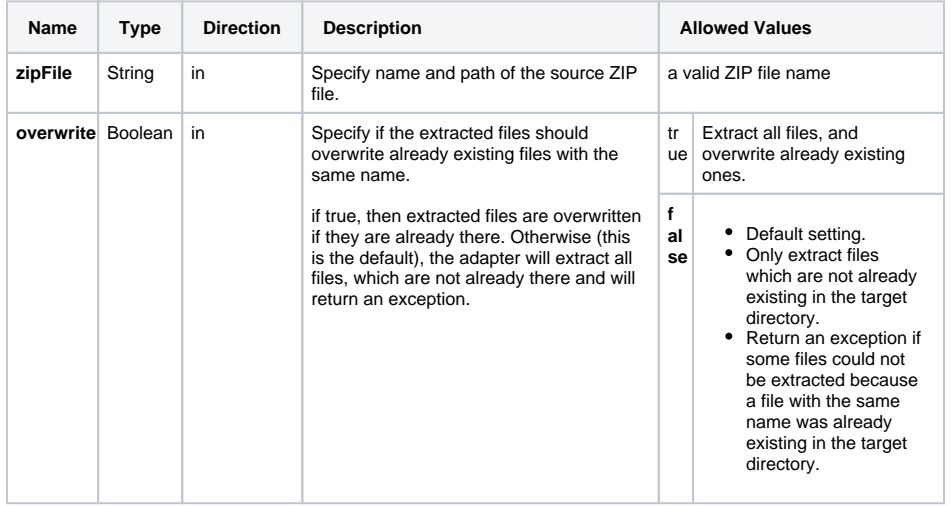

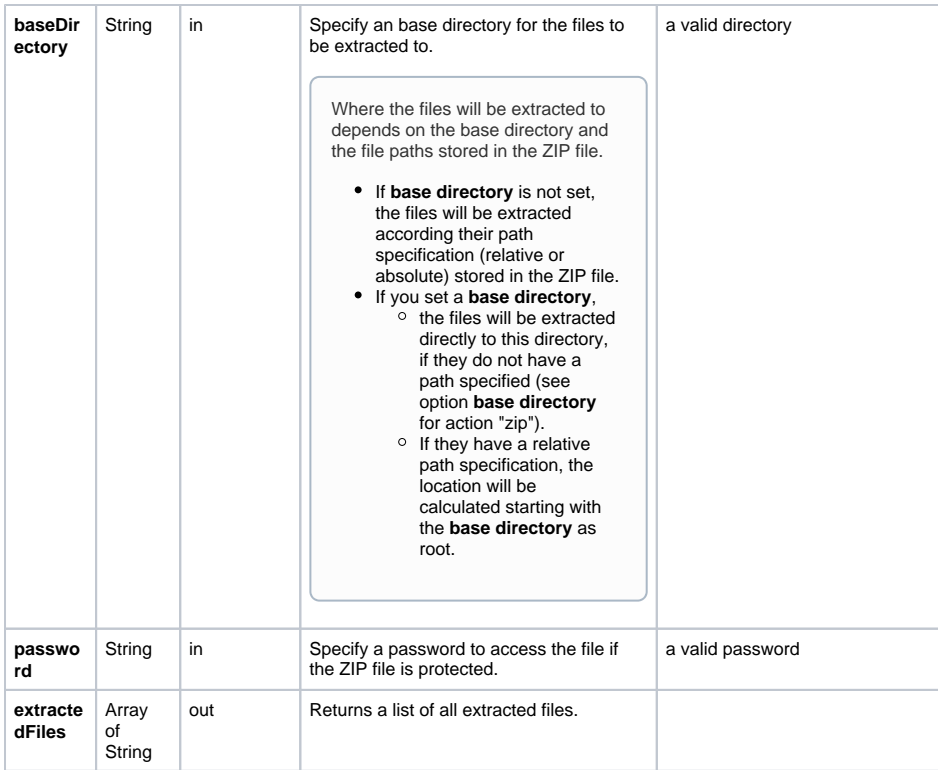

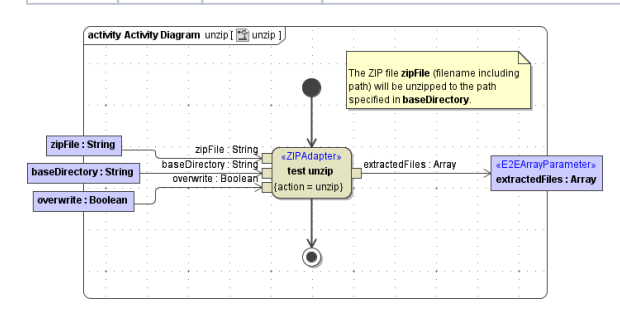